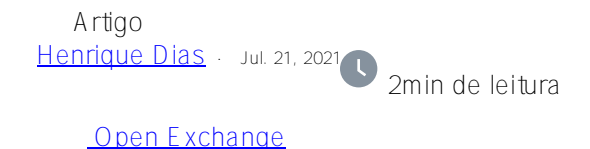

## **Visão Geral sobre fhir-integratedml-example**

Conversando com um amigo especialista em Machine Learning @ Renato Banzai, um dos pontos que ele me passou e que hoje é um dos grandes desafios de Machine Learning das corporações é realizar o deploy de modelos de ML/AI em produção. InterSystems IRIS oferece IntegratedML, uma ótima solução para treinar, testar e realizar o deploy dos modelos ML/AI.

A parte mais complexa deste processo para criar modelos de ML/AI é fazer o tratamento dos dados, limpa-los, deixa-los confiáveis.

E é aí que tiramos proveito do poderoso padrão FHIR!

A ideia deste projeto é mostrar como podemos criar/treinar/validar modelos de ML/AI com FHIR e utilizar estes modelos treinados, com dados vindos de diferentes produções.

Acreditamos que este projeto tem um grande potencial e algumas das ideias a serem exploradas são:

- Reuso/extensão de transformações DTL em outras bases de dados FHIR para modelos customizados de ML.
- Utilizar transformações DTL para padronizar mensagens FHIR e publicar modelos ML como serviços
- Criar uma espécie de repositório + regras de transformação para serem utilizados dentro de qualquer dataset FHIR. Ex.: pacotes zpm com modelos prontos.

Explorando as possibilidades que este projeto nos traz, podemos visualizar uma fonte de dados diferente.

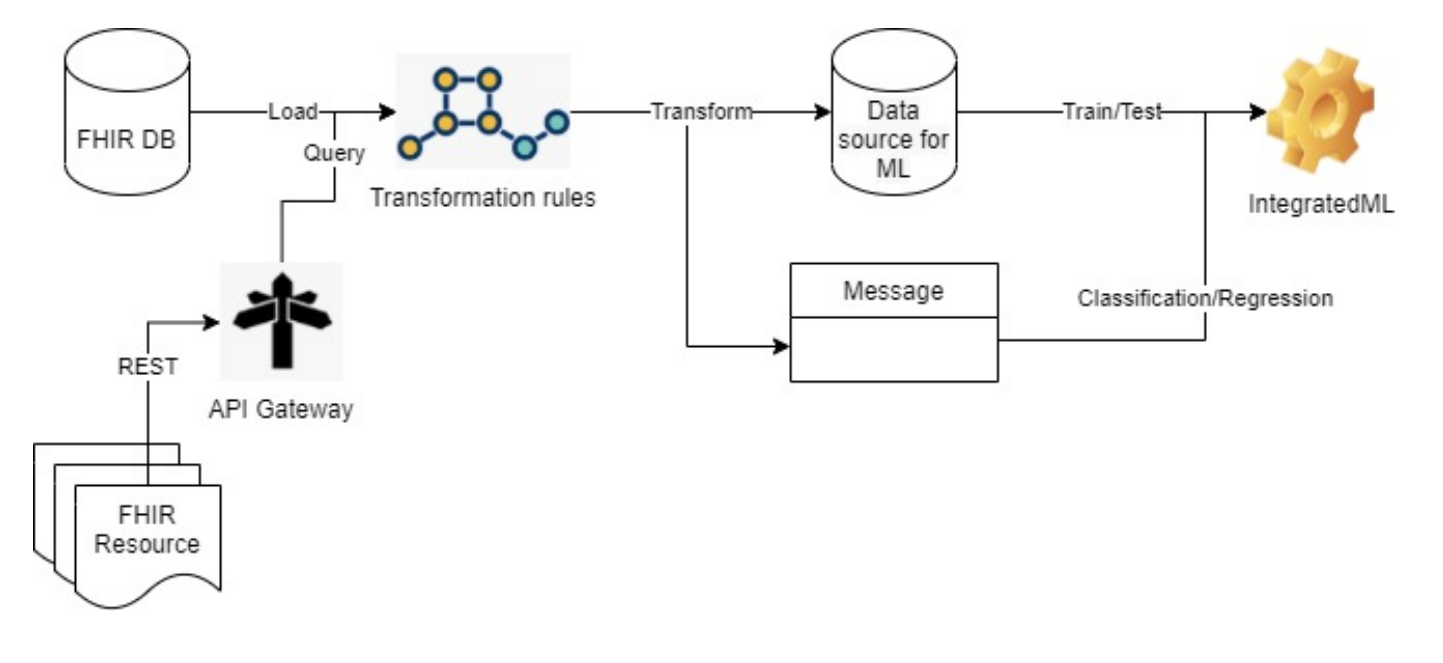

Na imagem acima, o ponto FHIR Resource consumindo uma API REST, pode muito bem ser utilizada com FHIRaaS.

E não apenas utilizar o FHIRaaS on AWS, podemos também utilizar o novo serviç[o HealthShare Message](https://aws.amazon.com/marketplace/pp/prodview-q7ryewpz75cq2?sr=0-9&ref_=beagle&applicationId=AWSMPContessa) [Transformation Services,](https://aws.amazon.com/marketplace/pp/prodview-q7ryewpz75cq2?sr=0-9&ref_=beagle&applicationId=AWSMPContessa) que automatiza a conversão de mensagens HL7v2 para FHIR.

Com essas pequenas demonstrações, visualizo esses recursos sendo muito bem aproveitados em cenários maiores, possibilitando e entregando com mais facilidade deploys em produção em ambientes realmente inovadores, como o [AWS Healthlake](https://aws.amazon.com/healthlake/). Por que não?!

## **Votação**

Se você curtiu a ideia, curte o que estamos fazendo na comunidade, por favor vote em **[fhir-integratedml-example](https://openexchange.intersystems.com/contest/current)** e nos ajude nessa jornada!

[#DTL](https://pt.community.intersystems.com/tags/dtl) [#FHIR](https://pt.community.intersystems.com/tags/fhir) [#IntegratedML](https://pt.community.intersystems.com/tags/integratedml) [#Machine Learning](https://pt.community.intersystems.com/tags/machine-learning) [#HealthShare](https://pt.community.intersystems.com/tags/healthshare) [#InterSystems IRIS for Health](https://pt.community.intersystems.com/tags/intersystems-iris-health) [Confira o aplicativo relacionado no InterSystems Open Exchange](https://openexchange.intersystems.com/package/fhir-integratedml-example)

**URL de origem:** https://pt.community.intersystems.com/post/vis%C3%A3o-geral-sobre-fhir-integratedml-example